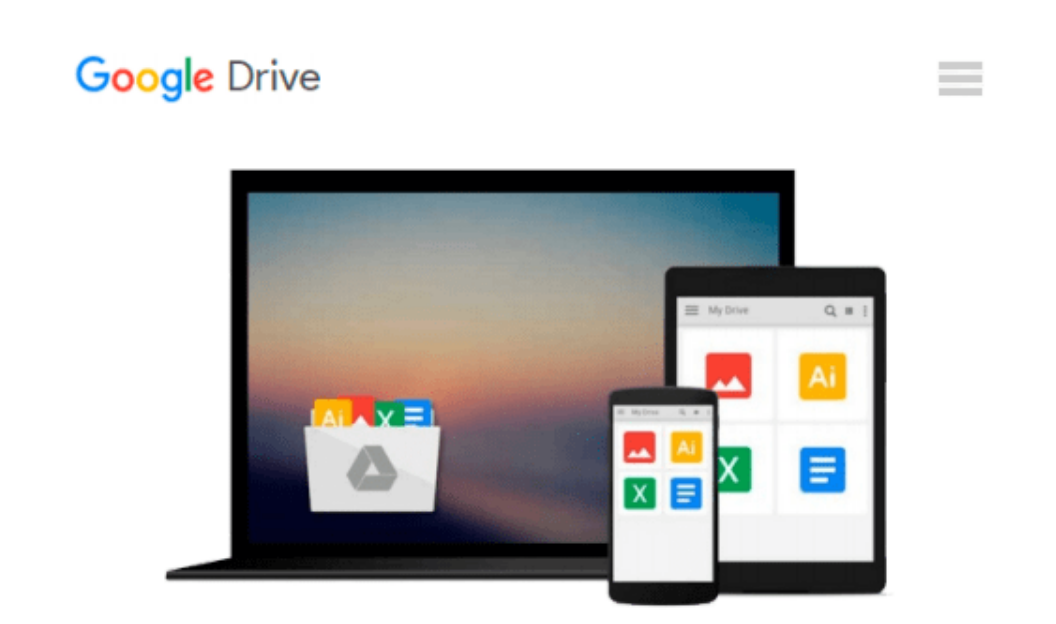

# **Instant Oracle Database and PowerShell How-to**

*Geoffrey Hudik*

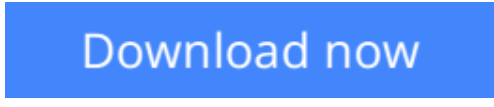

[Click here](http://toolbook.site/go/read.php?id=B00B71KZDI) if your download doesn"t start automatically

## **Instant Oracle Database and PowerShell How-to**

Geoffrey Hudik

#### **Instant Oracle Database and PowerShell How-to** Geoffrey Hudik

#### **In Detail**

PowerShell provides a rich, object-oriented scripting language that can be used to perform a number of Oracle database tasks. It can be harnessed to automate manual tasks in graphical database management systems or go beyond what can be done in Oracle-only command line shells.

Oracle and PowerShell will walk you through scripting a number of common Oracle database tasks with real-world code examples and detailed explanations so you can automate operations without manual labor or writing custom utility applications.

This book will start with accessing Oracle and retrieving and modifying data, and will build up to more involved operations, building a reusable script library along the way.

You will also see how to execute and modify database procedures from PowerShell, run unattended, scheduled scripts, and automate database deployments using Oracle command line tools from PowerShell. Finally you will learn how to tap into a powerful library in Oracle's Developer Tools and visualize Oracle data using Microsoft's Charting library.

In the Oracle Database and PowerShell How-to you'll learn all the major building blocks for automating Oracle database tasks using Microsoft's rich scripting language.

#### **Approach**

Filled with practical, step-by-step instructions and clear explanations for the most important and useful tasks. Get the job done and learn as you go. This How-To guide is full of hands-on examples to get your databases automated in no time, with easy to follow code that will prove useful time and time again.

#### **Who this book is for**

If you are a .NET developer using an Oracle Database or a regular Oracle Database user this book is full of helpful hints and tricks to automate Oracle Databases with Powershell.

**[Download](http://toolbook.site/go/read.php?id=B00B71KZDI)** [Instant Oracle Database and PowerShell How-to ...pdf](http://toolbook.site/go/read.php?id=B00B71KZDI)

**[Read Online](http://toolbook.site/go/read.php?id=B00B71KZDI)** [Instant Oracle Database and PowerShell How-to ...pdf](http://toolbook.site/go/read.php?id=B00B71KZDI)

#### **From reader reviews:**

#### **Matt Cresswell:**

What do you with regards to book? It is not important together with you? Or just adding material if you want something to explain what you problem? How about your free time? Or are you busy man? If you don't have spare time to perform others business, it is make one feel bored faster. And you have time? What did you do? Everybody has many questions above. The doctor has to answer that question since just their can do that. It said that about guide. Book is familiar on every person. Yes, it is correct. Because start from on pre-school until university need that Instant Oracle Database and PowerShell How-to to read.

#### **Malissa Conlin:**

In this time globalization it is important to someone to receive information. The information will make you to definitely understand the condition of the world. The condition of the world makes the information better to share. You can find a lot of references to get information example: internet, newspaper, book, and soon. You can observe that now, a lot of publisher in which print many kinds of book. Often the book that recommended to you personally is Instant Oracle Database and PowerShell How-to this book consist a lot of the information on the condition of this world now. This particular book was represented how do the world has grown up. The dialect styles that writer make usage of to explain it is easy to understand. Typically the writer made some investigation when he makes this book. This is why this book ideal all of you.

#### **Armando McFarland:**

You can find this Instant Oracle Database and PowerShell How-to by look at the bookstore or Mall. Just simply viewing or reviewing it might to be your solve problem if you get difficulties for the knowledge. Kinds of this book are various. Not only by simply written or printed but additionally can you enjoy this book by means of e-book. In the modern era just like now, you just looking from your mobile phone and searching what your problem. Right now, choose your own personal ways to get more information about your reserve. It is most important to arrange you to ultimately make your knowledge are still up-date. Let's try to choose proper ways for you.

#### **David Myers:**

A lot of e-book has printed but it takes a different approach. You can get it by online on social media. You can choose the very best book for you, science, witty, novel, or whatever by means of searching from it. It is referred to as of book Instant Oracle Database and PowerShell How-to. You can contribute your knowledge by it. Without leaving behind the printed book, it could add your knowledge and make anyone happier to read. It is most important that, you must aware about publication. It can bring you from one place to other place.

**Download and Read Online Instant Oracle Database and PowerShell How-to Geoffrey Hudik #U2QPBYXKRCM**

## **Read Instant Oracle Database and PowerShell How-to by Geoffrey Hudik for online ebook**

Instant Oracle Database and PowerShell How-to by Geoffrey Hudik Free PDF d0wnl0ad, audio books, books to read, good books to read, cheap books, good books, online books, books online, book reviews epub, read books online, books to read online, online library, greatbooks to read, PDF best books to read, top books to read Instant Oracle Database and PowerShell How-to by Geoffrey Hudik books to read online.

### **Online Instant Oracle Database and PowerShell How-to by Geoffrey Hudik ebook PDF download**

**Instant Oracle Database and PowerShell How-to by Geoffrey Hudik Doc**

**Instant Oracle Database and PowerShell How-to by Geoffrey Hudik Mobipocket**

**Instant Oracle Database and PowerShell How-to by Geoffrey Hudik EPub**